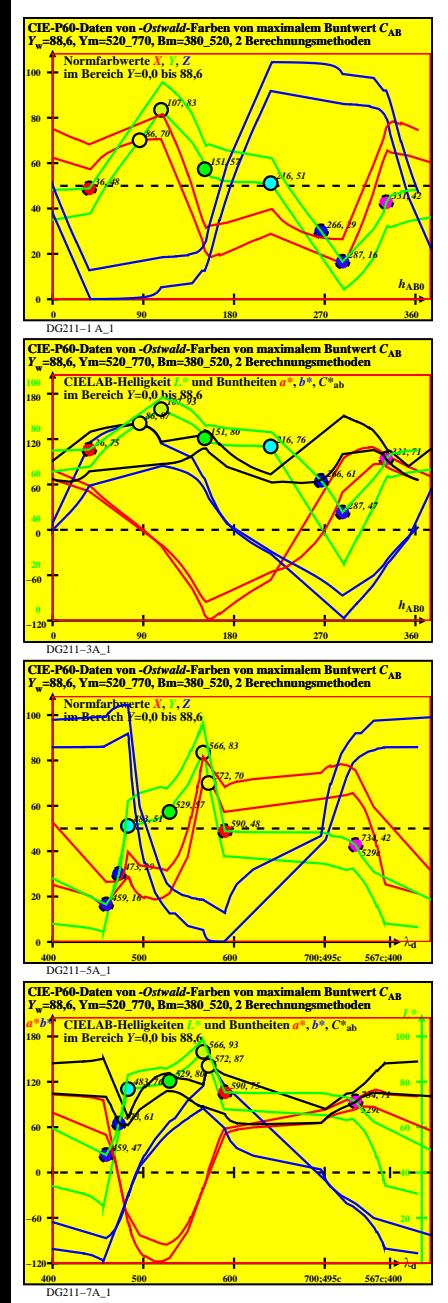

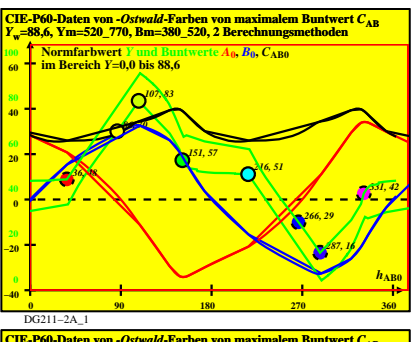

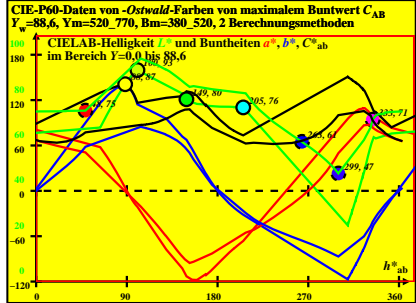

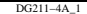

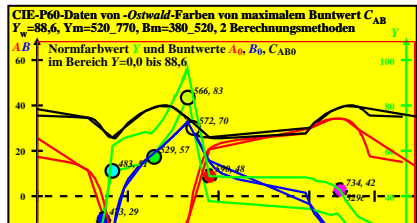

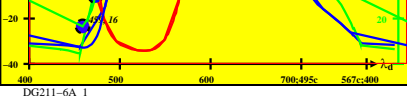

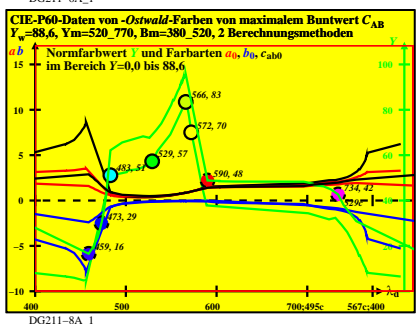

DG210−7R

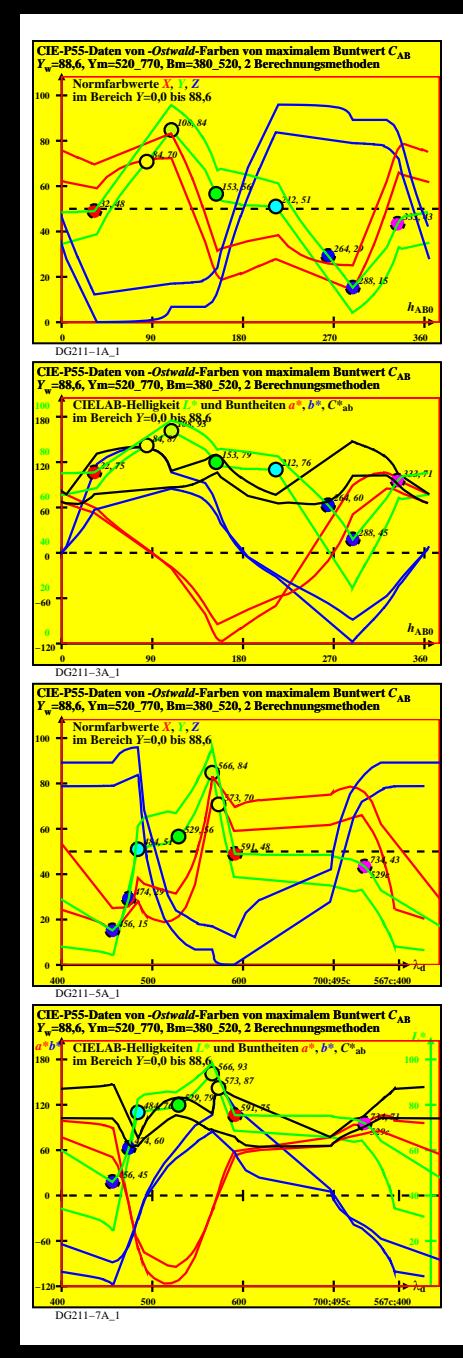

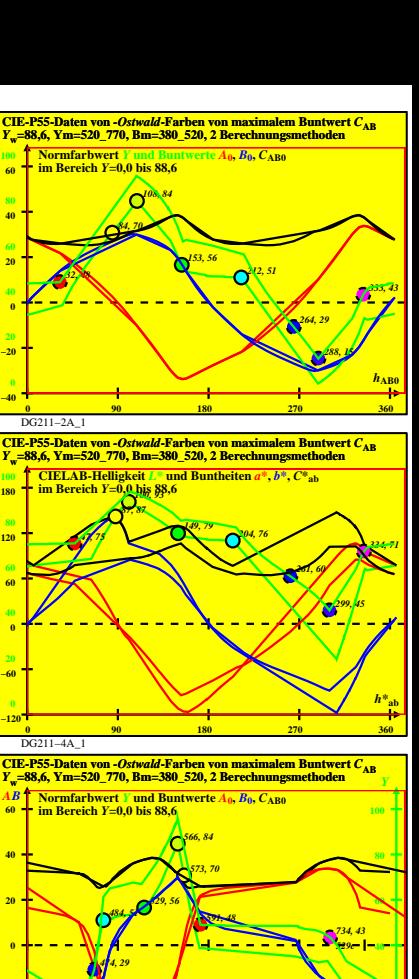

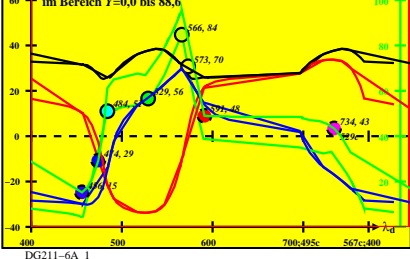

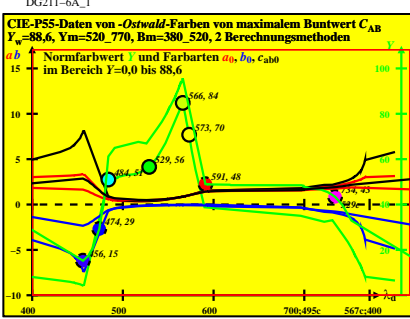

DG211−8A\_1

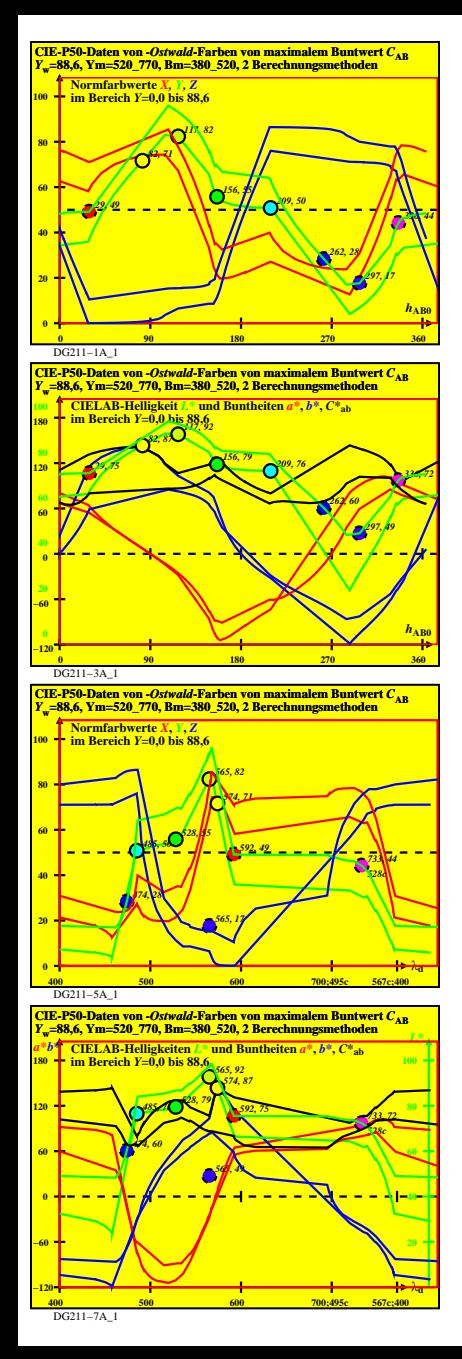

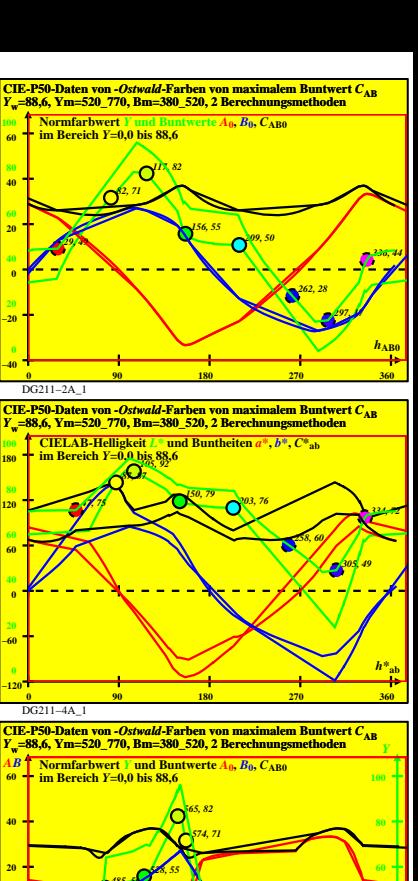

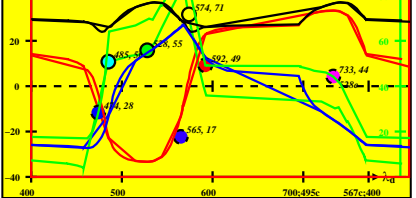

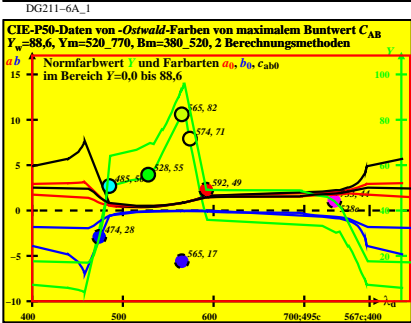

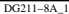

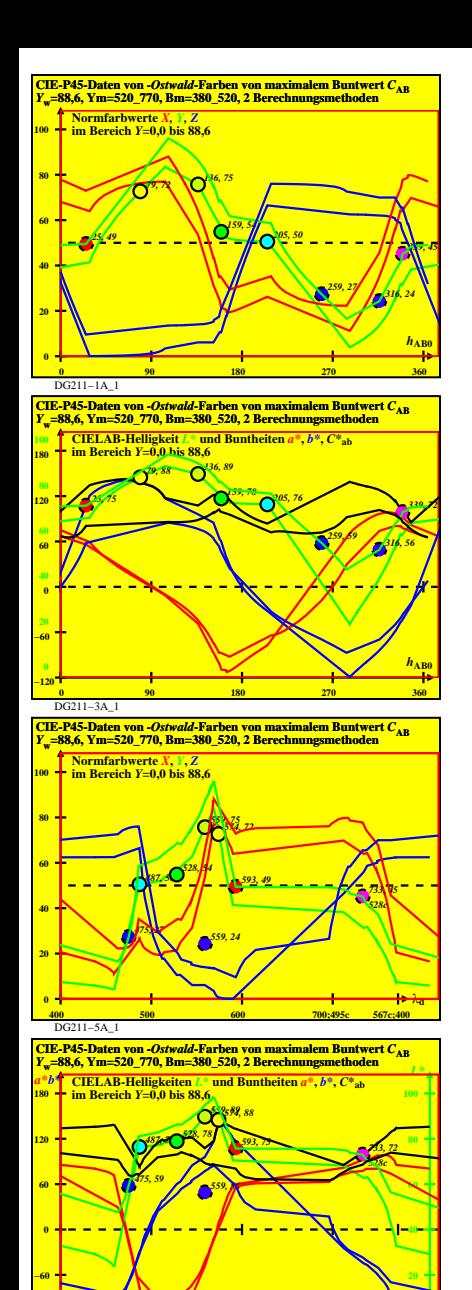

**400 500 600 700;495c 567c;400 −120** λ**<sup>d</sup>**

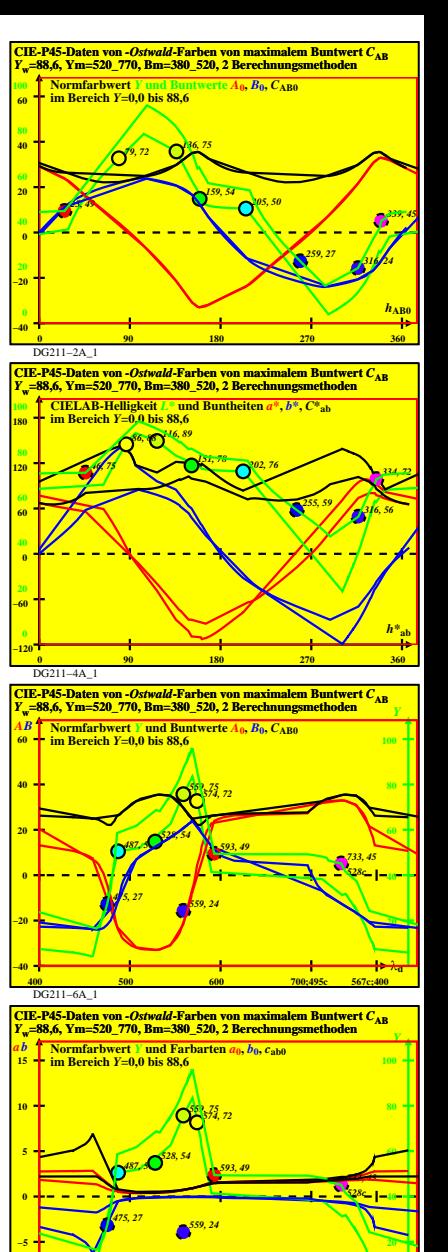

DG211−8A\_1 **400 500 600 700;495c 567c;400**

**−10** λ**<sup>d</sup>**

DG211−7A\_1

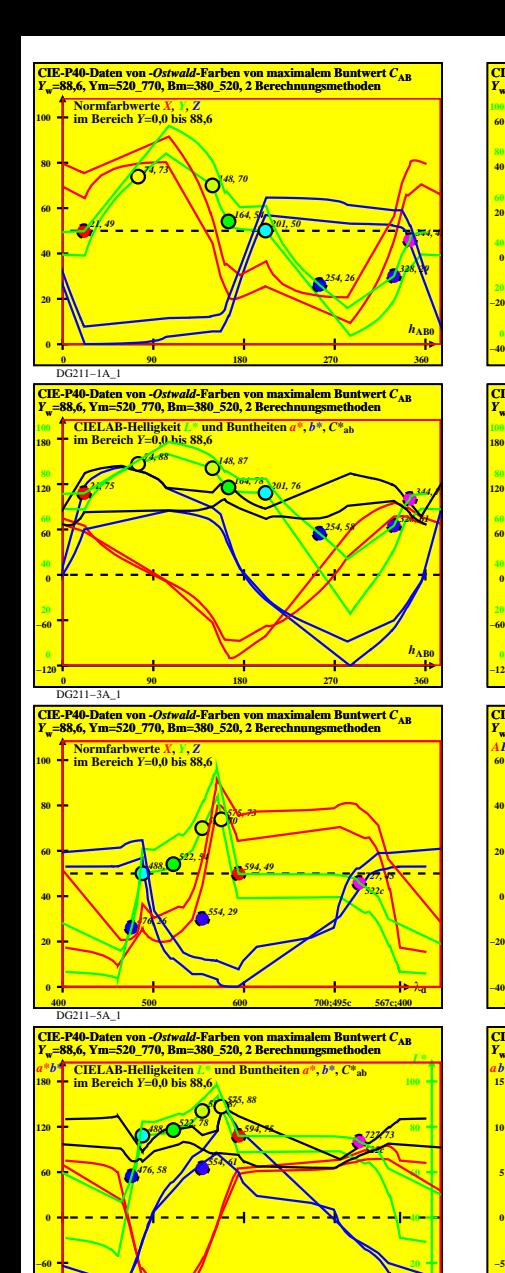

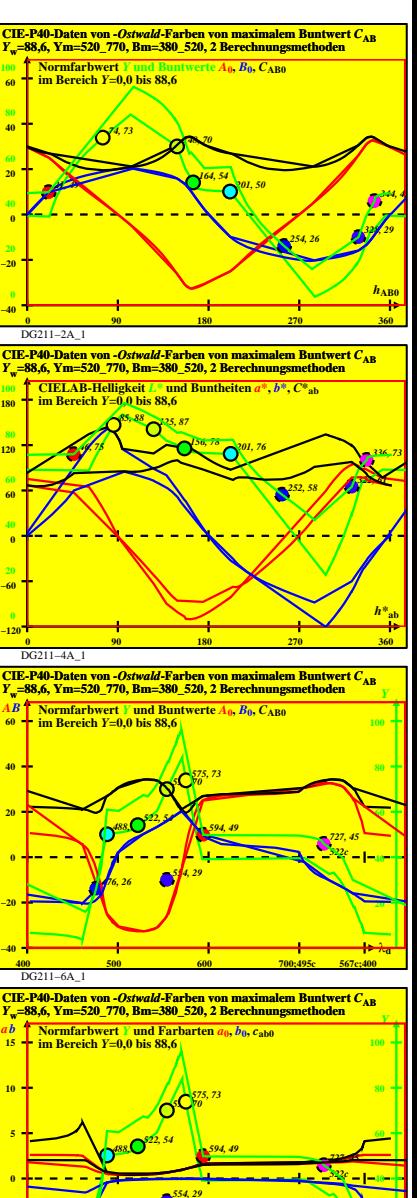

DG211−8A\_1 **400 500 600 700;495c 567c;400**

**−10** λ**<sup>d</sup>**

 **20**

DG211−7A\_1

**400 500 600 700;495c 567c;400 −120** λ**<sup>d</sup>**

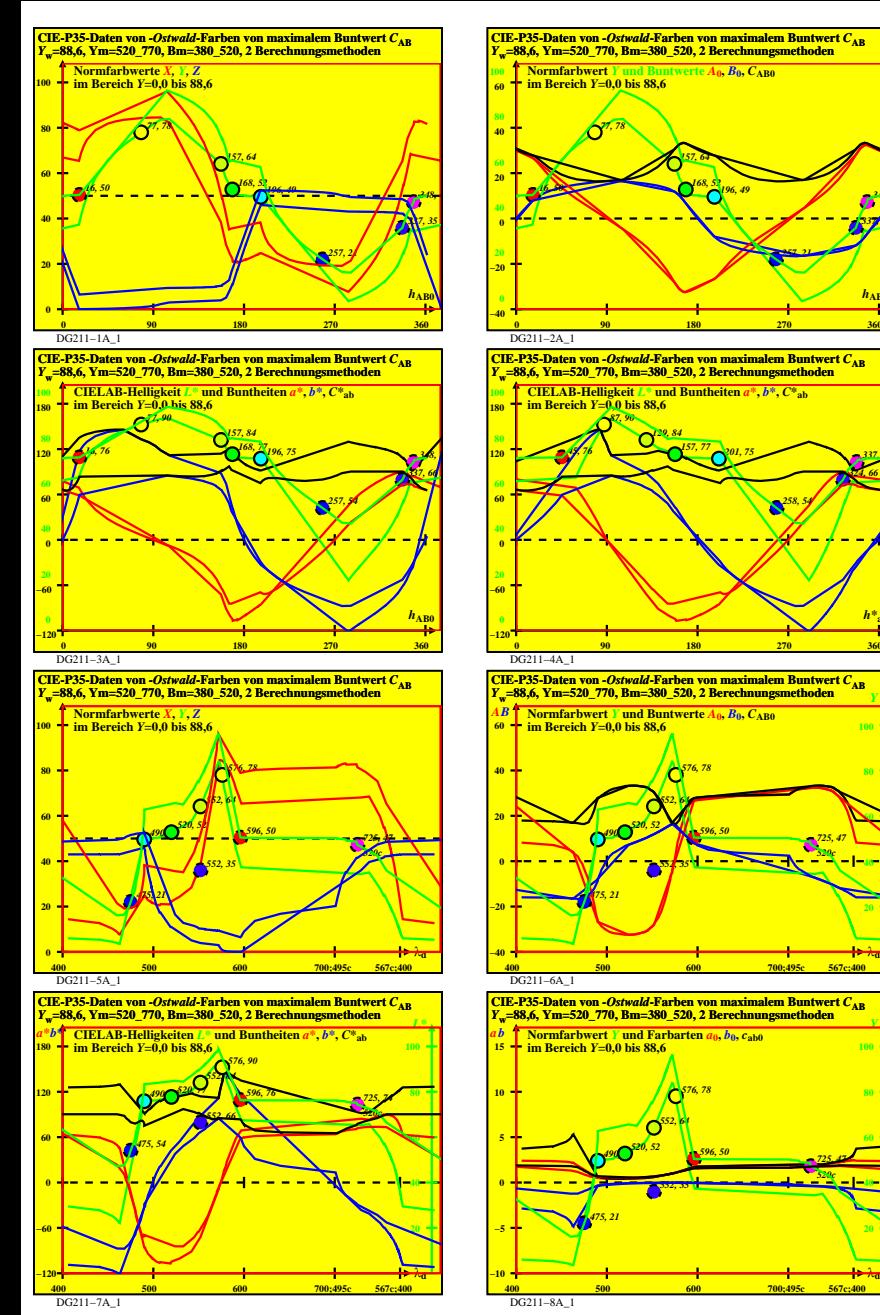

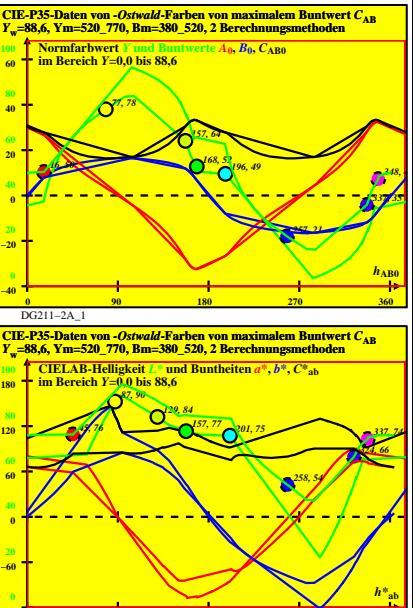

 **0 90 180 270 360**

**400 500 600 700;495c 567c;400**

*552, 35*

*490, 49520, 52 552, 64 576, 78*

*<sup>Y</sup>* **Normfarbwert** *Y* **und Farbarten** *a***0,** *b***0,** *c***ab0 im Bereich** *Y***=0,0 bis 88,6**

> *490, 49520, 52 552, 64 576, 78*

*475, 21*

*552, 35*

*475, 21*

*520c*

*520c*

*596, 50 725, 47*

*596, 50 725, 47*

**400 500 600 700;495c 567c;400**

 $\overline{DG211-4A}$  1

DG211−6A\_1

DG211−8A\_1

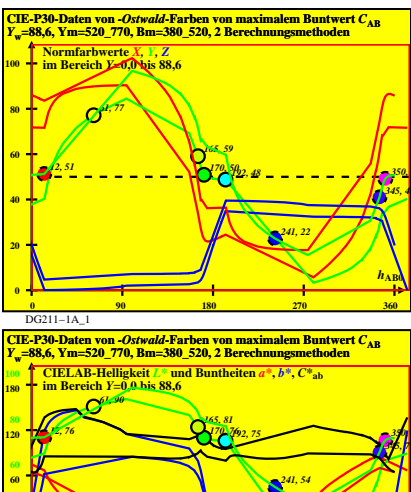

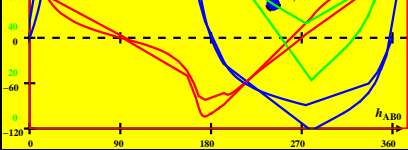

 $\overline{DG211-3A}$  1

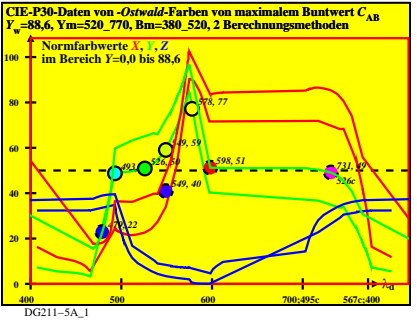

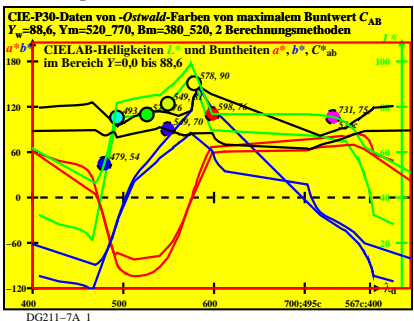

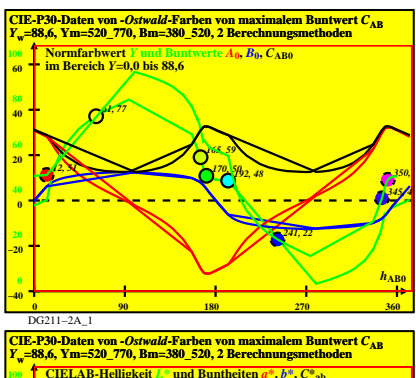

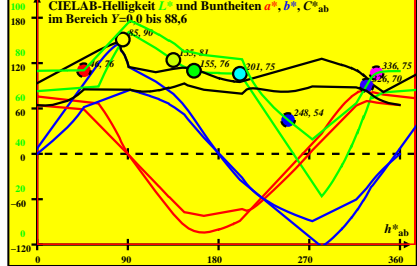

 $\overline{DG211-4A}$  1

**CIE-P30-Daten von** *-Ostwald***-Farben von maximalem Buntwert** *C***AB** *<sup>Y</sup>***w=88,6, Ym=520\_770, Bm=380\_520, 2 Berechnungsmethoden 40 60** *AB* **Normfarbwert** *Y* **und Buntwerte** *A***0,** *B***0,** *C***AB0 im Bereich** *Y***=0,0 bis 88,6 80 100** *Y 578, 77*

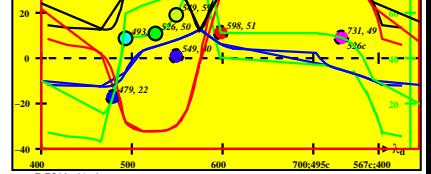

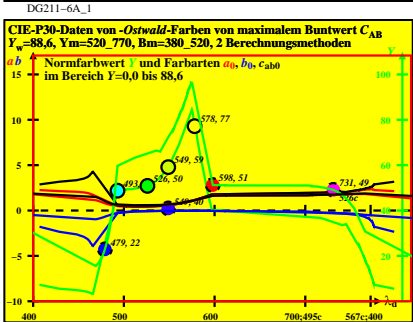

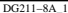

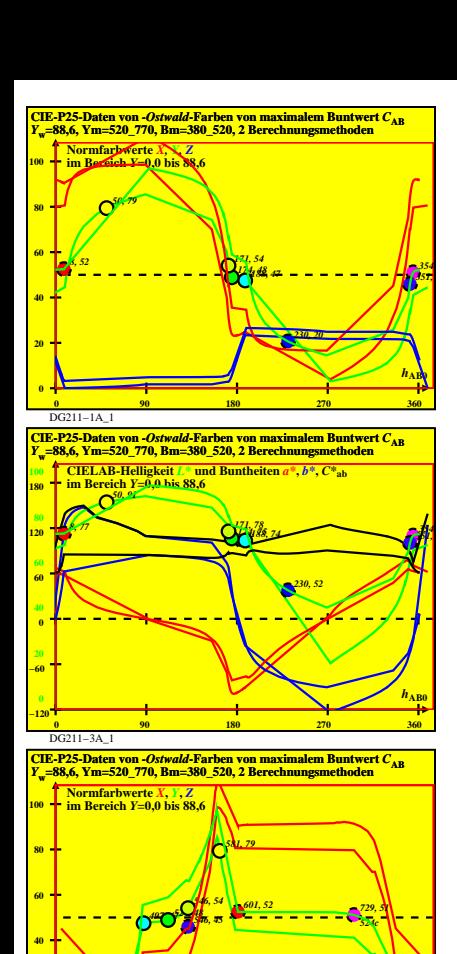

**400 500 600 700;495c 567c;400 0** λ **d** λ **d** λ **d** λ **d** λ **d** λ **d** λ **d** 

**CIE-P25-Daten von** *-Ostwald***-Farben von maximalem Buntwert** *C***AB** *<sup>Y</sup>***w=88,6, Ym=520\_770, Bm=380\_520, 2 Berechnungsmethoden**

*497, 74524, 75546, 78*

*a\*b\* L\** **CIELAB-Helligkeiten** *L\** **und Buntheiten** *a\****,** *b\****,** *C\****ab**

*581, 91*

*601, 77 729, 76* **524** 

**400 500 600 700;495c 567c;400 −120** λ**<sup>d</sup>**

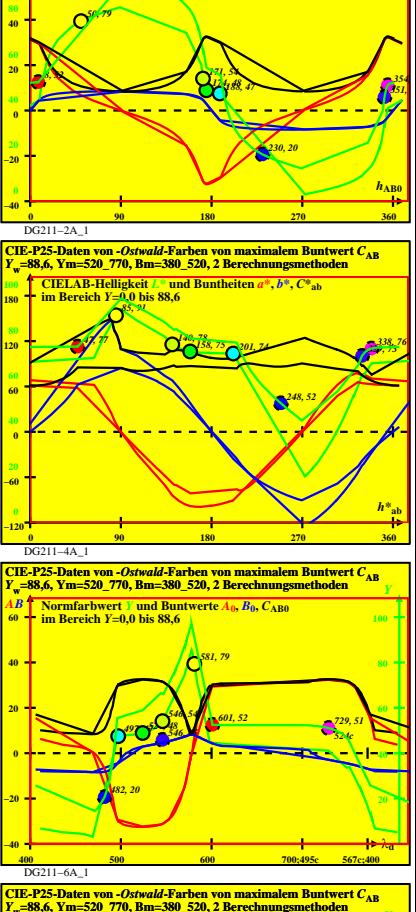

**CIE-P25-Daten von** *-Ostwald***-Farben von maximalem Buntwert** *C***AB** *<sup>Y</sup>***w=88,6, Ym=520\_770, Bm=380\_520, 2 Berechnungsmethoden**

**<sup>100</sup> Normfarbwert** *Y* **und Buntwerte** *A***0,** *B***0,** *C***AB0**

**im Bereich** *Y***=0,0 bis 88,6**

 **60**

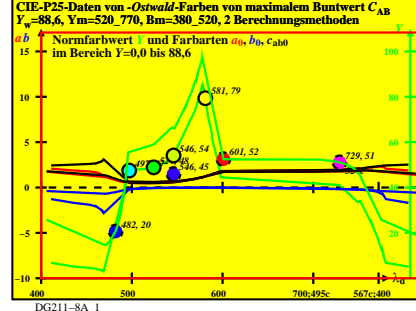

DG211−7A\_1

DG211−5A\_1

*482, 20*

**im Bereich** *Y***=0,0 bis 88,6**

*482, 52*

 **20**